## **Adobe Photoshop CC 2019 Version 20 Download Activation Keygen For (LifeTime) X64 2022**

Cracking Adobe Photoshop is not as straightforward as installing it. It requires a few steps to bypass the security measures that are in place. First, you must obtain a cracked version of the software from a trusted source. Once you have downloaded the cracked version, you must disable all security measures, such as antivirus and firewall protection. After this, you must open the crack file and follow the instructions on how to patch the software. Once the patching process is complete, the software is cracked and ready to use.

## **(D** Download

Lets start with the positives. You can now quickly create resolutions for output that you want. This can significantly reduce the file sizes of your images, as you don't have to save a separate copy for each resolution of any one image. Also, you can now copy images from Lightroom to a different library or catalog within the program by Ctrl/Cmd+clicking on a single image. Again, this will significantly reduce the number of copies you need to operate with. I was also excited to see that the backups are now more robust, as they can now be accessed via the web interface as well as from within the program. Also, you can now sort your collections alphabetically by most used, or most recently created. This will help you access images, albums, or projects faster. All these features are pretty much common sense, but it's still nice to see they are available in Lightroom 5. Then, I began to notice all kinds of small things that could have been better. For example, you have one location where you can select images based on natural criteria ("views," in this case), and another that operates more like the name filter, where you need to start typing to get your results. This might not sound like a big deal, but it's one of the most requested features in many programs, not to mention that it's a major difference in user-friendliness. Similarly, you no longer get to see a preview while selecting images in the views. Now, if you are filtering images on where they were taken, the name will have the correct information, but you will need to rely on the "see the difference" filter to see a preview and find the correct image.

## **Adobe Photoshop CC 2019 Version 20 Keygen For (LifeTime) With Registration Code Windows 10-11 2022**

Frame Wise/Borders Wise. Lets say your picture is all ready for printing. Now, you want to add a border around it. There are tools like frame wise and border wise for this. You can also add a line around an object layer in Photoshop. You have the option to change the line's color or thickness. The default in Photoshop is to open documents as a Spot Color dialog. The custom color dialog is for serious users who may have a large color collection and need to use colors like e.g. NYD: National Yellow Dye Yellow. By default, when you bring up the Custom Colors dialog, Photoshop may crash or show a dialog with a message telling you that the custom color dialog can't open. Thinking this is a bug, the modal can be closed, and you will be able to continue. The reason for the crash is that Photoshop assumes that you want to use the same color collection as the default. However, this may not be the case. Adding to the confusion is the fact that Photoshop offers a number of different ways to apply different style and/or timing-directive to images. Photoshop's use to be bundled into the engine as part of the display pipeline. It was traditionally hard for some to use since users were forced to use "Reshade" while editing. With the release of Creative Cloud in 2014, a more simplified experience was created that allowed for content creation to take place on the Canvas, with the ability to then preview and edit the content in a "Preview" tab. Post-painting could then still be done using Photoshop's other plugin. e3d0a04c9c

## **Adobe Photoshop CC 2019 Version 20With Full Keygen 2022**

The Adobe dream team with the expertise in the field of computers and graphics has been working on this software. This is a powerful tool which is used for editing images and designing websites. It has the latest version of the software with all the extensions and tools. You can use Adobe Photoshop to improve the quality of photos and get them the perfect look. Let's see the top 10 features of the software: As we know, Adobe Photoshop is a Photoshop course and it is a powerful software for editing images, which is famous for being free to use. Each of the Adobe Photoshop has all the tools and techniques which are used for editing and enhancing the photos. Even though Photoshop is a powerful software but at the same time having a lot of features and benefits which is used for communication, editing and enhancing pictures, and other things. Many of the customers are giving importance on the improvements and the new features. The changes that have been made after a long duration for Photoshop is the important version of the product. It is an expensive software to enhance the quality of the photos and images. The Adobe Photoshop CC is another version of the famous software of Adobe. It allows the user to save all their files in the cloud, so it will access your desktop and retrieve them on the cloud. The uploading and downloading only work on the desktop, but the cloud storage is different in which it allow you to work anywhere in the world and gives the access to your user account information. It comes with the high speed and saves your data from any whirlpool, so your data can be secure and they can be accessed easily.

origami font photoshop download hindi font free download for adobe photoshop doodle fonts photoshop download disney font photoshop download download font watermark photoshop wood font free download photoshop watercolor font photoshop free download download ballpark weiner font for photoshop where to download font for photoshop download wedding font photoshop

This is the world-class software used by many amateurs and professionals. It is known by many names like Photoshop, Photoshop Elements, Photoshop Lightroom, etc. This is a software used for image editing. It is also been used by many web designers. This is the world-famous software for editing photos and graphics. This software is developed by Adobe. This software mainly works on the picture and object that we have come across. This is a software which uses image editing. This is the revolutionary software for image editing. By using this software we can easily edit the images and change the colors of images as we like. The best part about this software is that by using this software you can remove unwanted objects from the images. It is a the world-renowned software for image editing. Due to its amazing features it is known by many names such as PIXAR, GOOD and Photoshop, etc. We can not compare it with anyone else as it is far better than anything. This is one of the most famous software of all the world. After creating images, images used in the webpage or the logo need to be checked. In this application, we can edit the colors, remove the unnecessary objects from the images and perform many such operations. The best thing about this application is that it does not need a registration. In this application there are many tools that are used by the designers. This is a broadway-oriented software that enables the users to edit the images.

Photoshop can edit any type of image. It uses layers and blending modes to help modify and assemble them into a single image. Composite together layers to form a collage or image. In just one instance, it's possible to make some edits to a range of photographs and then make a new image from the result. In addition to being able to edit existing imagery, you can also combine a series of images together into a collage image and then save it. Finally, there are a wide range of tools in Adobe Photoshop that lets you create, edit, or enhance anything from children's drawings to images of astronomy, weddings, landscapes, animals and many more. Music video production suites, a comic book process, a fashion designer tool and much more are there to complement the core suite of applications, this includes image manipulation tools, tools for photo retouching and creative tools for professional branding, logos and print layouts. Adobe Photoshop is known for producing incredibly great images. This software can produce stellar results for those who use its superior features. Most professionals even spend a few million dollars to purchase their licenses. Photoshop continues evolving with each new version and has even begun its journey into the Microsoft Windows and Mac world, which have since come out with their own application dubbed Photoshop Elements. Of course, Photoshop is way better and the best, but we won't have a… "Adobe customers are creative professionals who use Photoshop for their software editing and compositing workflows," said Nikhil Bhat, senior vice president and GM, Photoshop. "We have a rich portfolio of innovative products that focus on supporting those customers, including Photoshop, Adobe XD, Adobe analytics, Adobe Edge Animate, and our ever-growing suite of subscription services. We use data-driven insights to provide more value for customers in our content creation and collaboration products such as Photoshop, and across our cloud software subscription options. These new innovations in Photoshop continue to include enhancements around creativity, collaboration, and speed."

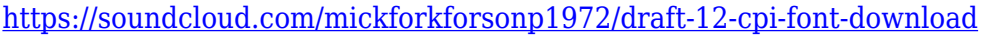

- <https://soundcloud.com/juzefaguill6/tomtom-maroc-voix-darija>
- <https://soundcloud.com/wedamisztark/wad-manager-19-wmanwad>
- <https://soundcloud.com/qutnakrotzc/driver-wch-pci-express-gtdual-serial-for-windows-10-64-bitl>
- <https://soundcloud.com/polinacsynch1988/x-force-adobe-cs6-master-collection-xforce-keygen-zip> <https://soundcloud.com/lujoslaftyc/assetto-corsa-paycode>
- <https://soundcloud.com/rodlinluaco0/alctron-um900-driver-download>
- <https://soundcloud.com/dutinaveriiy/kontakt-6-crack-with-unlimited-keys-to-register-player>
- <https://soundcloud.com/hardpakosand1983/descargar-teowin-gratis>
- <https://soundcloud.com/sperchantmarto1988/f-secure-freedome-vpn-21652890-with-crack>

[https://soundcloud.com/fedorx3dhsem/ncomputing-vspace-license-crack-software-digital-meeting-nu](https://soundcloud.com/fedorx3dhsem/ncomputing-vspace-license-crack-software-digital-meeting-nuestr) [estr](https://soundcloud.com/fedorx3dhsem/ncomputing-vspace-license-crack-software-digital-meeting-nuestr)

- <https://soundcloud.com/eskitwirsont/1-touch-laser-photo-crack-16>
- <https://soundcloud.com/szkibaplabanm/firmware-lcd-samsung-ln32c450e1>

<https://soundcloud.com/creidelialec/n150-pci-adapter>

Adobe Photoshop Elements 2019 adds new brushes that feature beautifully crafted styles created by designers who want to take their clients' branding to new levels. These brushes are ideal for designers who want to provide a unique set of products for their clients that are not available in their collections, or for more advanced users who want a more nuanced set of options for their work. "Our focus on consistently listening to customers with new features and content in Photoshop, along with a broader focus on making Photoshop easier to use, provide us with a unique vision for making Photoshop even more effective for our customers." said Steve Lukaszyk, senior vice president, Photoshop, Adobe. "Elements 2019 enables developers to take advantage of the most powerful mobile experience for creating fresh, new, and more accurate products across your whole brand." A new way to edit photos in Photoshop Elements helps you quickly transform your photos in a single click with a new Photoshop one-click Edit tool. The new Edit tab, found in the main menu under Edit, shows the steps required to complete your edits. The new Edit tab leads to a custom workflow where you can edit an image's highlights and shadows, crop the image to remove unwanted objects or straighten the image. All edits are kept in the Edit tab so it's more efficient than switching back and forth between tabs when editing your image. To quickly perform any edits, you simply click Edit oneclick Edit in the main menu under Edit. Photoshop Elements users can enable this new tool by selecting Tools > Options, clicking the one-click Edit tool, and then selecting Edit in the tab that appears to check the box called Edit one-click Edit

[https://chicmaman.net/adobe-photoshop-2021-version-22-4-2-download-free-with-license-key-activati](https://chicmaman.net/adobe-photoshop-2021-version-22-4-2-download-free-with-license-key-activation-code-x64-updated-2022/) [on-code-x64-updated-2022/](https://chicmaman.net/adobe-photoshop-2021-version-22-4-2-download-free-with-license-key-activation-code-x64-updated-2022/) https://www.promosongroup.com/wp-content/uploads/2023/01/Photoshop\_Cs3\_Software\_Download High Ouality.pdf <https://annodyne.in/wp-content/uploads/2023/01/ikaiatte.pdf> <http://myentertainmentbox.org/?p=8169> <https://us4less-inc.com/wp-content/uploads/goodcas.pdf> [https://www.scoutgambia.org/photoshop-2022-version-23-0-download-free-license-code-keygen-keyg](https://www.scoutgambia.org/photoshop-2022-version-23-0-download-free-license-code-keygen-keygen-full-version-win-mac-x64-latest-update-2022/) [en-full-version-win-mac-x64-latest-update-2022/](https://www.scoutgambia.org/photoshop-2022-version-23-0-download-free-license-code-keygen-keygen-full-version-win-mac-x64-latest-update-2022/) <https://kooperativakosjeric.rs/wp-content/uploads/2023/01/masign.pdf> <http://romeroconsult.com/wp-content/uploads/2023/01/shocon-4.pdf> <http://tutmagazine.net/adobe-photoshop-cc-with-key-license-key-windows-3264bit-2023/> <http://pacificgoods.net/wp-content/uploads/2023/01/chestas.pdf> <http://jasoalmobiliario.com/?p=22055> <https://seoburgos.com/mountain-brush-free-download-photoshop-updated/> [https://www.accademianauticacamform.it/wp-content/uploads/2023/01/Adobe-Photoshop-Free-Stude](https://www.accademianauticacamform.it/wp-content/uploads/2023/01/Adobe-Photoshop-Free-Student-Download-Extra-Quality.pdf) [nt-Download-Extra-Quality.pdf](https://www.accademianauticacamform.it/wp-content/uploads/2023/01/Adobe-Photoshop-Free-Student-Download-Extra-Quality.pdf) <https://escapegame-66.fr/wp-content/uploads/maegmars.pdf> [https://kedaigifts.com/wp-content/uploads/2023/01/Adobe-Photoshop-CC-Download-free-With-Registr](https://kedaigifts.com/wp-content/uploads/2023/01/Adobe-Photoshop-CC-Download-free-With-Registration-Code-x3264-upDated-2022.pdf) [ation-Code-x3264-upDated-2022.pdf](https://kedaigifts.com/wp-content/uploads/2023/01/Adobe-Photoshop-CC-Download-free-With-Registration-Code-x3264-upDated-2022.pdf) <https://geoacademicjournals.com/wp-content/uploads/2023/01/cockfaus.pdf> <https://www.handmademarket.de/wp-content/uploads/2023/01/hamyefra.pdf> <https://zeroimpact-event.com/wp-content/uploads/2023/01/dafdes.pdf> <http://amlakzamanzadeh.com/wp-content/uploads/2023/01/astrely.pdf> <https://orbeeari.com/anime-photoshop-brushes-free-download-link/> [https://onemorelure.com/featured/font-3d-photoshop-download-\\_\\_hot\\_\\_/](https://onemorelure.com/featured/font-3d-photoshop-download-__hot__/) [http://quitoscana.it/2023/01/02/adobe-photoshop-cs6-trial-version-free-download-for-windows-7-work](http://quitoscana.it/2023/01/02/adobe-photoshop-cs6-trial-version-free-download-for-windows-7-work/) [/](http://quitoscana.it/2023/01/02/adobe-photoshop-cs6-trial-version-free-download-for-windows-7-work/) <https://pelangideco.com/wp-content/uploads/2023/01/Tamil-Font-Photoshop-Download-UPDATED.pdf> [https://rosehillwellness.com/wp-content/uploads/2023/01/Free\\_Photoshop\\_Trial\\_Version\\_Download\\_](https://rosehillwellness.com/wp-content/uploads/2023/01/Free_Photoshop_Trial_Version_Download_High_Quality.pdf) High Quality.pdf <https://3net.rs/wp-content/uploads/2023/01/zacdar.pdf> <https://orbeeari.com/download-photoshop-cs6-windows-7-extra-quality/> <https://mentorus.pl/download-photoshop-laptop-windows-7-verified/> [https://madeinamericabest.com/wp-content/uploads/2023/01/Adobe-Photoshop-2022-version-23-Dow](https://madeinamericabest.com/wp-content/uploads/2023/01/Adobe-Photoshop-2022-version-23-Download-free-Serial-Number-3264bit-upDated-2023.pdf) [nload-free-Serial-Number-3264bit-upDated-2023.pdf](https://madeinamericabest.com/wp-content/uploads/2023/01/Adobe-Photoshop-2022-version-23-Download-free-Serial-Number-3264bit-upDated-2023.pdf) [https://unibraz.org/wp-content/uploads/2023/01/Photoshop-Invitation-Templates-Free-Download-UPD](https://unibraz.org/wp-content/uploads/2023/01/Photoshop-Invitation-Templates-Free-Download-UPD.pdf) [.pdf](https://unibraz.org/wp-content/uploads/2023/01/Photoshop-Invitation-Templates-Free-Download-UPD.pdf) <https://enriquecrusellas.com/free-trial-photoshop-download-top/> <https://smarthomeblog.net/wp-content/uploads/Images/geojahm.pdf>

[https://dentistbangsar.com/wp-content/uploads/2023/01/Photoshop-2022-Keygen-For-LifeTime-Full-P](https://dentistbangsar.com/wp-content/uploads/2023/01/Photoshop-2022-Keygen-For-LifeTime-Full-Product-Key-For-PC-upDated-2023.pdf)

[roduct-Key-For-PC-upDated-2023.pdf](https://dentistbangsar.com/wp-content/uploads/2023/01/Photoshop-2022-Keygen-For-LifeTime-Full-Product-Key-For-PC-upDated-2023.pdf) <http://saturdaysstyle.com/?p=25208> <http://digital-takeout.net/?p=2826>

[https://alsaadahfood.com/ar/adobe-photoshop-cc-2019-download-free-with-key-win-mac-latest-update](https://alsaadahfood.com/ar/adobe-photoshop-cc-2019-download-free-with-key-win-mac-latest-update-2022/) [-2022/](https://alsaadahfood.com/ar/adobe-photoshop-cc-2019-download-free-with-key-win-mac-latest-update-2022/)

<http://www.intersections.space/wp-content/uploads/2023/01/download-photoshop-cs-51-repack.pdf> [https://www.buriramguru.com/wp-content/uploads/2023/01/Photoshop-CS5-Download-free-Registrati](https://www.buriramguru.com/wp-content/uploads/2023/01/Photoshop-CS5-Download-free-Registration-Code-With-Keygen-MacWin-x3264-Latest-2023.pdf) [on-Code-With-Keygen-MacWin-x3264-Latest-2023.pdf](https://www.buriramguru.com/wp-content/uploads/2023/01/Photoshop-CS5-Download-free-Registration-Code-With-Keygen-MacWin-x3264-Latest-2023.pdf)

<https://womss.com/adobe-photoshop-cs6-free-download-for-pc-windows-7-repack/> https://www.corsisj2000.it/download-preset-photoshop-cs6-free-\_exclusive\_/

[https://sreng.in/2023/01/02/download-free-photoshop-2021-version-22-4-2-licence-key-keygen-full-ver](https://sreng.in/2023/01/02/download-free-photoshop-2021-version-22-4-2-licence-key-keygen-full-version-64-bits-2023/) [sion-64-bits-2023/](https://sreng.in/2023/01/02/download-free-photoshop-2021-version-22-4-2-licence-key-keygen-full-version-64-bits-2023/)

The recent release of the Assets panel in the collection of linked files is also a great step towards shared assets. For example, if you save your file as a native PSD, all linked files, including smart objects and various other assets will be embedded directly within the document, making it available to transparently reuse in any other project with Adobe XD or any other applications. Attributes of different object, like color, texture, style, and effects, can also be transferred. Now you can transfer all the color preferences from this one document to all the others right from the collection of linked files. Check out the Adobe Creative Cloud page to learn more about the Photoshop Creative Cloud at https://www.adobe.com/creativecloud. Your subscription will include access to the most advanced features of Photoshop. To learn more about Creative Cloud and the wide variety of creative apps you can purchase for Creative Cloud visit: https://www.adobe.com/uk/creativecloud.html The Script Library allows users to automate repetitive tasks. This can be done through scripting and through the use of custom actions in Photoshop. Photoshop CC enables users to run scripts through action extensions and the Automate commands. These scripts will be saved in the Library, which can be accessed through the File menu and the "Library>Scripts>Automate" command. These scripts can also be saved as "actions", which are saved as a preset and one can simply click on the action to run it, or to open it with the Edit actions command.